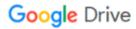

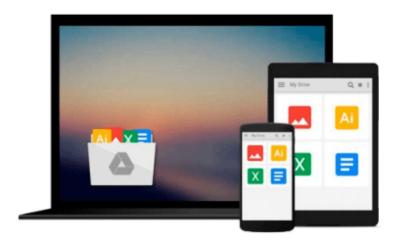

## The Lawyer's Guide to Microsoft Word 2013

Ben M. Schorr

## Download now

Click here if your download doesn"t start automatically

### The Lawyer's Guide to Microsoft Word 2013

Ben M. Schorr

#### The Lawyer's Guide to Microsoft Word 2013 Ben M. Schorr

Microsoft® Word is one of the most used applications in the Microsoft® Office suite. This handy reference includes clear explanations, legal-specific descriptions, and time-saving tips for getting the most out of Microsoft Word®--and customizing it for the needs of today's legal professional. Focusing on the tools and features that are essential for lawyers in their everyday practice, The Lawyer's Guide to Microsoft® Word 2013 explains in detail the key components to help make you more effective, more efficient, and more successful. Written specifically for lawyers by a twenty-year veteran of legal technology, this guide will introduce you to Microsoft® Word 2013.

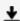

**Download** The Lawyer's Guide to Microsoft Word 2013 ...pdf

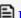

Read Online The Lawyer's Guide to Microsoft Word 2013 ...pdf

#### Download and Read Free Online The Lawyer's Guide to Microsoft Word 2013 Ben M. Schorr

#### From reader reviews:

#### **Boris Hansen:**

What do you regarding book? It is not important along? Or just adding material when you really need something to explain what yours problem? How about your time? Or are you busy individual? If you don't have spare time to perform others business, it is give you a sense of feeling bored faster. And you have free time? What did you do? All people has many questions above. They need to answer that question mainly because just their can do that. It said that about publication. Book is familiar on every person. Yes, it is correct. Because start from on kindergarten until university need this specific The Lawyer's Guide to Microsoft Word 2013 to read.

#### **Pablo Torrey:**

Reading a reserve tends to be new life style with this era globalization. With examining you can get a lot of information that could give you benefit in your life. Using book everyone in this world may share their idea. Guides can also inspire a lot of people. Many author can inspire their particular reader with their story or their experience. Not only the story that share in the books. But also they write about the data about something that you need case in point. How to get the good score toefl, or how to teach your kids, there are many kinds of book which exist now. The authors nowadays always try to improve their expertise in writing, they also doing some exploration before they write to their book. One of them is this The Lawyer's Guide to Microsoft Word 2013.

#### **Michael Green:**

The book untitled The Lawyer's Guide to Microsoft Word 2013 contain a lot of information on it. The writer explains the girl idea with easy technique. The language is very easy to understand all the people, so do not really worry, you can easy to read the idea. The book was published by famous author. The author will bring you in the new period of time of literary works. You can easily read this book because you can read more your smart phone, or device, so you can read the book with anywhere and anytime. In a situation you wish to purchase the e-book, you can open up their official web-site as well as order it. Have a nice go through.

#### **Donald Spada:**

That reserve can make you to feel relax. That book The Lawyer's Guide to Microsoft Word 2013 was multi-colored and of course has pictures around. As we know that book The Lawyer's Guide to Microsoft Word 2013 has many kinds or category. Start from kids until young adults. For example Naruto or Investigation company Conan you can read and believe you are the character on there. Therefore not at all of book are generally make you bored, any it offers you feel happy, fun and chill out. Try to choose the best book to suit your needs and try to like reading this.

Download and Read Online The Lawyer's Guide to Microsoft Word 2013 Ben M. Schorr #PGUITZXNBHQ

# Read The Lawyer's Guide to Microsoft Word 2013 by Ben M. Schorr for online ebook

The Lawyer's Guide to Microsoft Word 2013 by Ben M. Schorr Free PDF d0wnl0ad, audio books, books to read, good books to read, cheap books, good books, online books, books online, book reviews epub, read books online, books to read online, online library, greatbooks to read, PDF best books to read, top books to read The Lawyer's Guide to Microsoft Word 2013 by Ben M. Schorr books to read online.

## Online The Lawyer's Guide to Microsoft Word 2013 by Ben M. Schorr ebook PDF download

The Lawyer's Guide to Microsoft Word 2013 by Ben M. Schorr Doc

The Lawyer's Guide to Microsoft Word 2013 by Ben M. Schorr Mobipocket

The Lawyer's Guide to Microsoft Word 2013 by Ben M. Schorr EPub